# Curso: (62612) Diseño de aplicaciones seguras

#### Fernando Tricas García

<span id="page-0-0"></span>Departamento de Informática e Ingeniería de Sistemas Universidad de Zaragoza <http://webdiis.unizar.es/~ftricas/> <http://moodle.unizar.es/> <ftricas@unizar.es>

(ロ) (御) (君) (君) (君) 君 のぬの

## Tema VI: Control de acceso

#### Fernando Tricas García

Departamento de Informática e Ingeniería de Sistemas Universidad de Zaragoza <http://webdiis.unizar.es/~ftricas/> <http://moodle.unizar.es/> <ftricas@unizar.es>

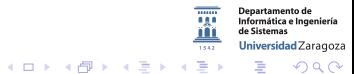

62612 Diseño de aplicaciones seguras. Fernando Tricas García. 2006 - 2007 - 2008 - 2014 - 2014 - 2014 - 2014 - 20

# Control de acceso

- $\triangleright$  Una vez autentificados los usuarios en el sistema, éste necesita determinar a qué recursos pueden acceder.
- $\blacktriangleright$  Hay muchos modelos de control de acceso
- $\blacktriangleright$  Hablaremos de los modelos de Unix y Windows.

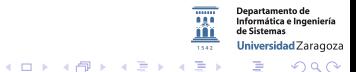

62612 Diseño de aplicaciones seguras. Fernando Tricas García. 33 anos 2006 - 2007 - 33 anos 33 anos 33 anos 33

# Control de acceso

- $\triangleright$  Una vez autentificados los usuarios en el sistema, éste necesita determinar a qué recursos pueden acceder.
- $\blacktriangleright$  Hay muchos modelos de control de acceso
- $\blacktriangleright$  Hablaremos de los modelos de Unix y Windows.

Pero antes

 $4$  ロ  $\rightarrow$   $4$   $\overline{P}$   $\rightarrow$   $\rightarrow$   $\overline{E}$   $\rightarrow$   $\rightarrow$   $\overline{E}$   $\rightarrow$ 

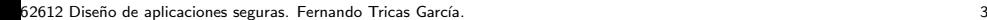

Universidad Zaragoza

つくい

# *<u>Identificación</u>*

## Identificación

Proporciona la identidad del usuario al sistema.

- $\triangleright$  Típicamente se basa en algún tipo de identificador (cadena,  $n$ úmero, ... $)$ 
	- $\triangleright$  Representa de manera única el conjunto de datos que constituyen los aspectos relevantes para el sistema del sujeto identificado (la cuenta, 'account')
	- $\triangleright$  Cada usuario debería tener el suyo (preferentemente elegido por él).
	- $\triangleright$  Muy importante para la autentificación y la contabilidad

62612 Diseño de aplicaciones seguras. Fernando Tricas García. 49 de aprileira en la contrada de la contrada de

Universidad Zaragoza

つへへ

- a

 $4$  ロ )  $4$  何 )  $4$  ミ )  $4$   $3$   $\rightarrow$ 

# Autentificación

#### Autentificación

Es el proceso de validar la identidad del usuario.

- $\triangleright$  Naturalmente, que el usuario diga quién es no es suficiente
- $\triangleright$  Para tener acceso a los datos asociados a un determinado identificador es necesario proporcionar alguna evidencia.

[https://www.owasp.org/index.php/Authentication\\_Cheat\\_Sheet](https://www.owasp.org/index.php/Authentication_Cheat_Sheet)

62612 Diseño de aplicaciones seguras. Fernando Tricas García. 5 novembre - 1999 e 1999 e 1999 e 1999 e 1999 e 1

# **Credenciales**

## **Credencial**

La evidencia proporcionada por el usuario

- $\blacktriangleright$  Algo que sabemos
	- $\triangleright$  Un secreto compartido (con matices)
- $\blacktriangleright$  Algo que somos
	- $\blacktriangleright$  Biometría, ...
- $\blacktriangleright$  Algo que tenemos
	- $\blacktriangleright$  Llave, tarjeta, ...

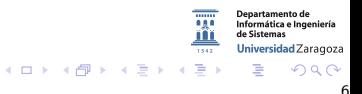

62612 Diseño de aplicaciones seguras. Fernando Tricas García. 61 de aprendidades e a constantiu o forma de aplicaciones de fo

# Auntentificación (más terminología)

## Cliente ('Supplicant')

La parte en el proceso de autentificación que proporciona la identidad y la evidencia adecuada.

## Servidor

La parte en el proceso que proporciona recursos al cliente y necesita estar seguro de que el cliente es quién dice ser para proporcionárselos.

## Autoridad aseguradora

Almacenamiento para comprobar las credenciales del usuario. Puede ser desde un fichero plano a sistemas mucho más complejos.

La comunicación puede ser posible entre cualquier par de ellos.

62612 Diseño de aplicaciones seguras. Fernando Tricas García.

イロト イ押ト イヨト イヨト

# Autorización

#### Autorización

Proceso de determinar si un usuario ya identificado y autentificado tiene permiso para acceder a unos recursos de una forma determinada.

- $\triangleright$  Determinar qué operaciones pueden hacer qué usuarios
- $\triangleright$  Un usuario puede estar identificado con una identidad determinada, pero necesitar el acceso a un recurso con otra (identidad de autorización).
	- $\triangleright$  Si la identidad es de otro usuario, hablamos de representación ('impersonation')
		- $\triangleright$  Muy útil, algún servicio puede representar a sus usuarios frente a otros cuando éstos necesitan algo.

62612 Diseño de aplicaciones seguras. Fernando Tricas García.

Jniversidad Zaragoza

つへへ

E.

 $4$  ロ )  $4$  何 )  $4$  ミ )  $4$   $3$   $\rightarrow$ 

# Proceso de acceso del usuario

#### Acceso del usuario

El proceso de identificación y autentificación se realizan casi siempre unidos: el sistema o la aplicación solicita al usuario su identificación y la credencial que lo demuestra.

- $\blacktriangleright$  La aplicación o el sistema asocian al identificador un objeto de acceso ('access token') que se utilizará en todas las acciones realizadas por el usuario
- $\triangleright$  El proceso de acceso del usuario puede implicar también acciones no relacionadas con la seguridad (entorno de trabajo, contexto, aspecto, ...)

62612 Diseño de aplicaciones seguras. Fernando Tricas García.

Iniversidad Zaragoza

 $\left\{ \begin{array}{ccc} 1 & 0 & 0 \\ 0 & 1 & 0 \end{array} \right.$ 

# Contabilidad

## Contabilidad

El proceso de mantener un registro de las acciones de los usuarios en el sistema. Proporciona información para determinar acciones autorizadas o no autorizadas. También intentos de acceso a recursos y autentificaciones exitosas y fallidas.

- $\blacktriangleright$  Información sobre acciones autorizadas o no
- $\blacktriangleright$  Intentos de acceso a recursos
- $\blacktriangleright$  Autentificaciones exitosas y fallidas
- $\blacktriangleright$  Acciones exitosas y fallidas
- $\blacktriangleright$  Registro de actividad

62612 Diseño de aplicaciones seguras. Fernando Tricas García. 10

Universidad Zaragoza

 $\Omega$ 

E.

 $4$  ロ )  $4$  何 )  $4$  ミ )  $4$   $3$   $\rightarrow$ 

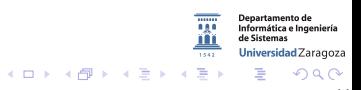

62612 Diseño de aplicaciones seguras. Fernando Tricas García. 11 anos 12 anos 11 anos 11 anos 11 anos 11 anos

#### Usuarios

- $\blacktriangleright$  Cada usuario tiene:
	- ▶ Un nombre único con el que le identifica el sistema
	- $\triangleright$  Un entero único que le representa (UID).
	- $\triangleright$  Uno o varios enteros que representan a grupos de usuarios (GID)
		- $\triangleright$  Grupo primario ('login group') y grupos secundarios

#### root

El usuario con UID 0 puede hacer potencialmente cualquier cosa en el sistema.

62612 Diseño de aplicaciones seguras. Fernando Tricas García. 12 anos 12 anos 12 anos 12 anos 12 anos 12 anos 12

Universidad Zaragoza

つへへ

E.

 $4$  ロ )  $4$  何 )  $4$  ミ )  $4$   $3$   $\rightarrow$ 

## Ficheros y directorios

Interfaz común y simple para interactuar con los ficheros

escribir

leer mover

- $\triangleright$  La misma abstracción para otros objetos (tuberías -'pipes'-, dispositivos, conexiones)
- $\triangleright$  Cada objeto del sistema: UID y GID

Universidad Zaragoza  $4$  ロ )  $4$  何 )  $4$  ミ )  $4$   $3$ 

62612 Diseño de aplicaciones seguras. Fernando Tricas García. 13 anos 13 anos 13 anos 13 anos 13 anos 13 anos

<span id="page-13-0"></span>つくい

# El modelo de Unix. Ficheros y directorios

- ▶ Organizados en una estructura jerárquica: un fichero se identifica mediante su nombre y localización.
	- $\triangleright$  Varios sistemas de ficheros (y situaciones diversas -montado/demontado-)
	- $\triangleright$  Un mismo fichero (o directorio) en distintos lugares (enlaces) −→ Distintos nombres

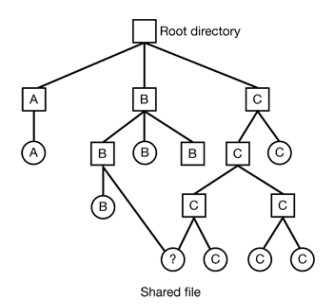

"Tanenbaum. Sistemas Operativos. Diseño e Imple[men](#page-13-0)[tac](#page-15-0)[i](#page-13-0)ón"

62612 Diseño de aplicaciones seguras. Fernando Tricas García. 14 anos 120 anos 14 anos 14 anos 14 anos 14 anos

<span id="page-14-0"></span>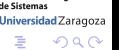

rtamento de

4 (D) 4 (R) + 4 (B)

## Procesos

- $\triangleright$  Un programa es un fichero ejecutable
- $\triangleright$  Un proceso es una instancia de un programa ejecutándose en un sistema
- $\triangleright$  Cada proceso tiene un identificador único (PID) y se ejecuta con los permisos de un usuario particular, el usuario efectivo.
	- ► Los permisos del usuario determinan lo que puede hacer el proceso
	- $\blacktriangleright$  Algunos procesos pueden cambiar su usuario efectivo.

62612 Diseño de aplicaciones seguras. Fernando Tricas García. 15

<span id="page-15-0"></span>Universidad Zaragoza

 $4$  ロ )  $4$  何 )  $4$  ミ )  $4$   $3$ 

#### Procesos

Asociado a un proceso:

- $\blacktriangleright$  ID real ('Real User ID')
- $\blacktriangleright$  ID almacenada ('Saved set-user ID')
- $\blacktriangleright$  ID efectiva ('Effective user ID')
- ¿Y los grupos?
	- $\blacktriangleright$  ID de grupo real ('Real group ID')
	- $\triangleright$  ID de grupo almacenada ('Saved set-group ID')
	- $\triangleright$  ID de grupo efectiva ('Effective set-group ID')
	- $\triangleright$  ID de grupo suplementaria ('Supplemental groups ID')
		- $\triangleright$  Se tienen en cuenta para acceder a los objetos

Universidad Zaragoza

 $\mathbb{R}^n \times \mathbb{R}^n \times \mathbb{R}^n \times \mathbb{R}^n \rightarrow 0$ 

- $\triangleright$  Al ejecutar un proceso, se le asigna la UID del que lo ejecutó (a sus hijos también)
- Acceso a los objetos a través de procesos
	- $\triangleright$  Se comprueba el EUID y el EGID (E de efectivo)
	- $\blacktriangleright$  Habitualmente EUID==UID, y EGID==GID Pueden ser distintos en los llamados programas 'setuid' y 'setgid'.
		- $\triangleright$  Si hay fallos, cualquiera puede hacer todo lo que pueda hacer el propietario del programa

62612 Diseño de aplicaciones seguras. Fernando Tricas García. 17

つへへ

Universidad Zaragoza

E.

 $4$  ロ )  $4$  何 )  $4$  ミ )  $4$   $3$   $\rightarrow$ 

El modelo de Unix. Los ficheros.

 $\blacktriangleright$  Hay permisos de acceso asociados a cada objeto:

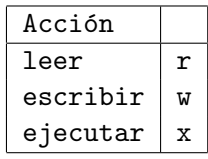

#### Recordar:

El usuario 0 puede hacer cualquier cosa, independientemente de los permisos.

Con cuidado: si un grupo puede escribir en un fichero pero el propietario no puede, el propietario tendrá que cambiar los permisos antes de escribir.

62612 Diseño de aplicaciones seguras. Fernando Tricas García. 1892 - 1892 - 1893 - 1894 - 1894 - 1895 - 1896 - 1

 $(1)$   $(1)$   $(1)$   $(1)$   $(1)$   $(1)$   $(1)$   $(1)$   $(1)$   $(1)$   $(1)$   $(1)$   $(1)$   $(1)$   $(1)$   $(1)$   $(1)$   $(1)$   $(1)$   $(1)$   $(1)$   $(1)$   $(1)$   $(1)$   $(1)$   $(1)$   $(1)$   $(1)$   $(1)$   $(1)$   $(1)$   $(1)$   $(1)$   $(1)$   $(1)$   $(1)$   $(1)$ 

# Funcionamiento de los permisos

## ¿Qué es leer, escribir, ejecutar?

- $\triangleright$  Ficheros, está claro (escribir también es borrar)
- $\blacktriangleright$  Para directorios
	- $\blacktriangleright$  Leer: Listar directorios
	- $\blacktriangleright$  Ejecutar: Entrar y usar sus ficheros
	- $\blacktriangleright$  Fscribir:
		- $\blacktriangleright$  añadir
		- $\blacktriangleright$  cambiar
		- $\blacktriangleright$  borrar ficheros del directorio

Muchos sistemas impiden modificar ficheros dentro de un directorio del que no se sea propietario 'sticky bit'

62612 Diseño de aplicaciones seguras. Fernando Tricas García. 19

Universidad Zaragoza

つへへ

E.

 $4$  ロ )  $4$  何 )  $4$  ミ )  $4$   $3$   $\rightarrow$ 

# Funcionamiento de los permisos

 $\triangleright$  Están distruidos en tres bloques:

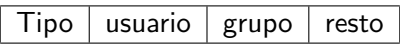

Ejemplos:

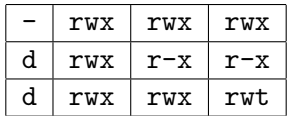

## **Además**

- $\triangleright$  En la primera posición, indicativos de directorios (d), enlaces  $(1)$ , ficheros 'normales'  $(-)$ , sockets  $(s)$ , ...
- $\triangleright$  En la tercera de cada bloque puede ir: Setuid, setgid (s)
- $\triangleright$  Sticky bit (t) al final
- $\blacktriangleright$  en general, no.

62612 Diseño de aplicaciones seguras. Fernando Tricas García. 2002. En el provincio de la contrada de 2002. E

# Los permisos

Representación

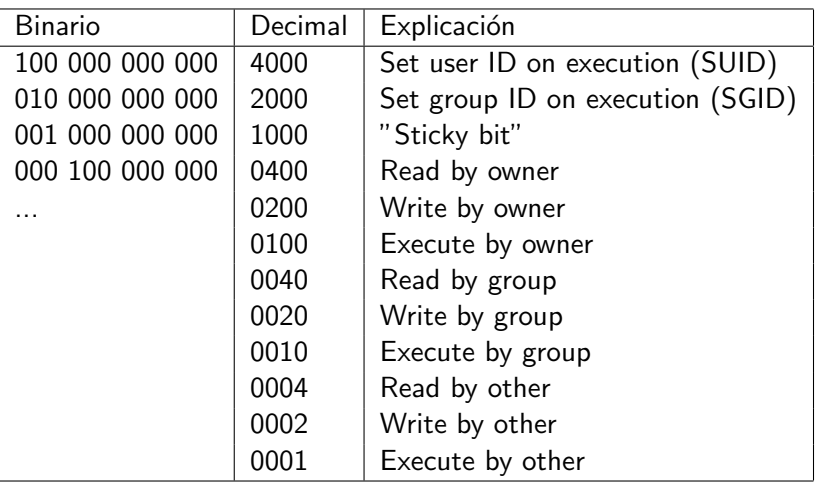

62612 Diseño de aplicaciones seguras. Fernando Tricas García. 21 a composición e a construir e a construir e a

 $299$ 

Departamento de<br>Informática e Ingeniería<br>de Sistemas

Universidad Zaragoza

一番

181 ...

 $1542$ 

メロメ メ都 メメ 老人 メモメ

# Funcionamiento de los permisos

- $\triangleright$  root (0) puede leer y escribir todo
	- $\triangleright$  Si alguien puede ejecutar un fichero, root también. Si no, no puede.
- $\blacktriangleright$  Más permisos
	- $\triangleright$  setuid: si el ejecutable puede cambiar UID, EUID
	- $\triangleright$  setgid: si el ejecutable puede cambiar GID, EGID

Universidad Zaragoza  $4$  ロ )  $4$  何 )  $4$  ミ )  $4$   $3$ 

62612 Diseño de aplicaciones seguras. Fernando Tricas García. 22 anos e a constante a constante a constante de

 $2Q$ 

# Gestión desde los programas

chmod(), fchmod()

int chmod(const char  $*path$ , mode\_t mode); int fchmod(int fd, mode\_t mode);

▶ Usaremos la segunda, para evitar posibles condiciones de carrera (hablaremos).

Dos parámetros: descriptor de fichero y mode\_t

Universidad Zaragoza  $\left\{ \begin{array}{ccc} 1 & 0 & 0 \\ 0 & 1 & 0 \end{array} \right.$ E. つくい

62612 Diseño de aplicaciones seguras. Fernando Tricas García. 23

# fchmod

#### Se trata de un OR de

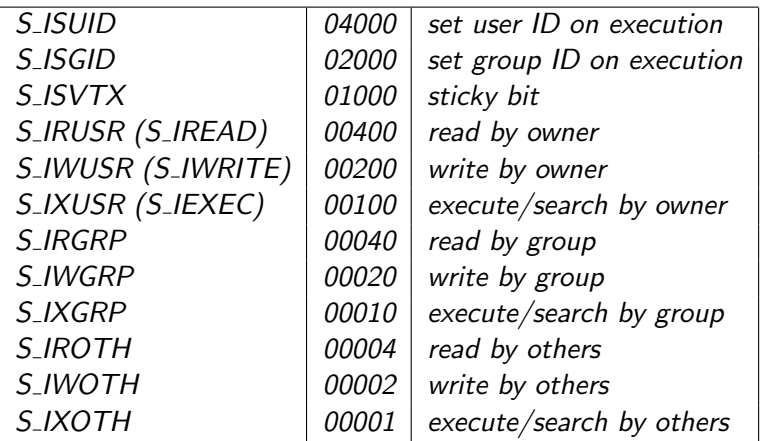

fchmod(fd, S\_IRUSR | S\_IWUSR )

62612 Diseño de aplicaciones seguras. Fernando Tricas García. 24 anos e a constante a constante a constante de

 $299$ 

Departamento de Informática e Ingeniería de Sistemas Universidad Zaragoza

G.

 $\overline{1542}$ 

 $4$  ロ  $\rightarrow$   $4$   $\overline{P}$   $\rightarrow$   $\rightarrow$   $\overline{E}$   $\rightarrow$   $\rightarrow$   $\overline{E}$   $\rightarrow$ 

## Los grupos

chown(), fchown()

int chown(const char \*path, uid t owner, gid t group); int fchown(int fd, uid\_t owner, gid\_t group);

- $\triangleright$  Sólo la segunda!
- $\blacktriangleright$  Tres parámetros:
	- $\blacktriangleright$  Descriptor del fichero
	- $\blacktriangleright$  UID (uid\_t)
	- $\blacktriangleright$  GID (gid\_t)

Si pasamos -1 a cualquiera de los dos últimos no se cambia ese parámetro.

```
fchown(fd, -1, 100)
```
Si fallan se devuelve -1 y se activa errno

62612 Diseño de aplicaciones seguras. Fernando Tricas García. 25 anos 25 anos 25 anos 25 anos 25 anos 25 anos

 $\Omega$ 

Jniversidad Zaragoza

E.

 $\left\{ \begin{array}{ccc} 1 & 0 & 0 \\ 0 & 1 & 0 \end{array} \right.$ 

# Seguridad en directorios

- $\triangleright$  Si creamos un fichero en el que cualquiera puede escribir hay que tener cuidado
- $\triangleright$  Si el directorio es 'sticky' hay que tener cuidado al crearlo (no podrán borrarlo, ni renombrarlo)
- $\triangleright$  Si el directorio es de otro usuario, hay que tener en cuenta que puede cambiarlo todo
- $\blacktriangleright$  En el directorio actual, o también en sus padres...

62612 Diseño de aplicaciones seguras. Fernando Tricas García. 26 anos 26 anos 26 anos 26 anos 26 anos 26 anos

Jniversidad Zaragoza

 $4$  ロ )  $4$  何 )  $4$  ミ )  $4$   $3$ 

# Cuando necesitamos más. Programación setuid

- $\triangleright$  Los bits setuid y setgid permiten acceder a ficheros o servicios para los que el usuario que ejecuta el proceso no tiene permisos.
	- $\triangleright$  Ejemplo: un registro de actividad del programa para todos los usuarios, pero que nadie pueda estropearlo.
- $\triangleright$  setuid y setgid permiten ejecutar procesos con los permisos del propietario del ejecutable (además, permiten cambiar UID, EUID, GID, EGID, ...)

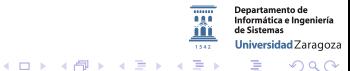

62612 Diseño de aplicaciones seguras. Fernando Tricas García. 27 anos 27 anos 27 anos 27 anos 27 anos 27 anos 27

# Cuando necesitamos más. Programación setuid

- $\triangleright$  Los bits setuid y setgid permiten acceder a ficheros o servicios para los que el usuario que ejecuta el proceso no tiene permisos.
	- $\triangleright$  Ejemplo: un registro de actividad del programa para todos los usuarios, pero que nadie pueda estropearlo.
- $\triangleright$  setuid y setgid permiten ejecutar procesos con los permisos del propietario del ejecutable (además, permiten cambiar UID, EUID, GID, EGID, ...)
- $\triangleright$  Especialmente peligroso para UID 0!
- $\blacktriangleright$  Una forma habitual de ataque:
	- $\triangleright$  Entrar a través de alguno de los usuarios (agujeros del sistema, claves malas, ...)
	- $\blacktriangleright$  Ejecutar algún programa setuid del usuario 0 (root)
	- $\triangleright$  Romperlo, para obtener sus privilegios

62612 Diseño de aplicaciones seguras. Fernando Tricas García. 27 anos 27 anos 27 anos 27 anos 27 anos 27 anos 27

Jniversidad Zaragoza

 $4$  ロ )  $4$  何 )  $4$  ミ )  $4$   $3$   $\rightarrow$ 

# Programación setuid

 $\triangleright$  Un programa setuid que no es de root puede:

- $\triangleright$  Intercambiar la UID y la EUID
	- $\triangleright$  ftricas corre un programa setuid de arronategui
	- El programa empieza con UID ftricas y EUID arronategui
	- $\triangleright$  Tiene los permisos de EUID y puede modificar ficheros de arronategui
	- $\blacktriangleright$  Para poder modificar ficheros de ftricas, debe intercambiarlos

artamento de Informática e Ingeniería Universidad Zaragoza  $\left\{ \begin{array}{ccc} 1 & 0 & 0 \\ 0 & 1 & 0 \end{array} \right.$ **Die Br** 

62612 Diseño de aplicaciones seguras. Fernando Tricas García. 28 anos e a comunidades de 28 anos 28 anos 28 anos

 $2Q$ 

# Cambiando UID's

- $\blacktriangleright$  seteuid()
	- int seteuid  $($ uid  $t$  euid  $);$ 
		- $\blacktriangleright$  Parámetros: uno
			- $\blacktriangleright$  uid t
		- $\blacktriangleright$  La EUID deseada (Siempre que sea posible: usuario con privilegios altos, o usuario con alguna UID guardada).
- $\blacktriangleright$  setreuid()

int setreuid ( $uid_t$  ruid,  $uid_t$  euid);

- $\blacktriangleright$  Parámetros: dos
	- $\triangleright$  ruid\_t, la primera la UID,
	- $\blacktriangleright$  euid\_t, la segunda la EUID
- $\blacktriangleright$  -1 deja el valor sin cambiar
- $\triangleright$  Necesitamos getuid() y geteuid() para conocerlas

Universidad Zaragoza

 $4$  ロ )  $4$  何 )  $4$  ミ )  $4$   $3$ 

62612 Diseño de aplicaciones seguras. Fernando Tricas García. 29 a composición e a constructor de la constructor de 29 a constructor de 29 a constructor de 29 a constructor de 20 a constructor de 20 a constructor de 20 a c

# Cambiando UID's

 $\triangleright$  Es conveniente cambiar de UID tan pronto como se pueda y sólo volver a la del otro usuario cuando sea necesario

- $\triangleright$  Nuestra aplicación esta algo más protegida
- $\blacktriangleright$  Sobre todo, de nosotros

```
uid_mia = getuid(); uid_prop = geteuid()
setreuid (uid_mia, uid_prop); /* Lo primero de todo */.....
setreuid (uid_prop, uid_mia);
```
62612 Diseño de aplicaciones seguras. Fernando Tricas García.  $\frac{1}{30}$ 

Universidad Zaragoza

つへへ

E.

 $A \equiv \lambda$  ,  $A \equiv \lambda$  ,  $A \equiv \lambda$  ,  $A \equiv \lambda$ 

# setuid root

 $\triangleright$  A veces hacen falta privilegios que sólo tiene el root

- $\triangleright$  Utilización de puertos < 1024
- $\triangleright$  chown(), chroot(), administración, acceso a los dispositivos
- $\triangleright$  Utilizar permisos especiales al principio, y abandonarlos tan pronto como sea posible.

Ejemplo: primero usar los permisos y luego ...

setuid (getuid ()); /\* Dejar los privilegios de root  $*/$ 

 $\triangleright$  Si no es posible, modularizar (por ejemplo, un demonio que corre como root, y con el que nos comunicamos desde el programa).

62612 Diseño de aplicaciones seguras. Fernando Tricas García. 31

つひへ

Universidad Zaragoza

E.

 $4$  ロ )  $4$  何 )  $4$  ミ )  $4$   $3$   $\rightarrow$ 

## setuid root

- ▶ Los hijos heredan UID y EUID (¡cuidado!)
- $\triangleright$  Esto hace especialmente peligrosos a los scripts setuid
- $\triangleright$  Si hace falta, crear usuarios propios para las aplicaciones

Con grupos, parecido: setgid(), setregid(), ...

62612 Diseño de aplicaciones seguras. Fernando Tricas García. 32 anos e a segundo a segundo a segundo de aplica

Universidad Zaragoza

# ¿Y las credenciales?

Discutiremos algunas aproximaciones habituales...

 $\blacktriangleright$  Cifrado de las claves

#### crypt()

Parámetros:

- $\blacktriangleright$  Clave
- $\triangleright$  Semilla (2 caracteres aleatorios para 'cambiar' el DES).
- $\blacktriangleright$  Se almacena en: /etc/passwd /etc/group O, en sistemas más modernos: /etc/shadow /etc/gshadow

62612 Diseño de aplicaciones seguras. Fernando Tricas García. 33 anos e a segura de segundo a segundo a segundo

Universidad Zaragoza

つへへ

 $\equiv$ 

 $4$  ロ )  $4$  何 )  $4$  ミ )  $4$   $3$   $\rightarrow$ 

# Las credenciales

- ▶ Los dos primeros caracteres contendrán la 'semilla' de forma que se pueda utilizar después para comprobar la clave.
- $\triangleright$  La semilla garantiza que dos claves iguales no se verán iguales

Ejemplo

Si la clave es

#### password123

para dos usuarios diferentes, se vería:

```
user1:r/2WTCYrcT6Eg:13030:0:99999:7:::
user2:40EQinNC6Or/.:13030:0:99999:7:::
```
- $\triangleright$  En la actualidad muchos sistemas permiten utilizar MD5 (hash) en lugar del DES.
- I MD5 permite claves más largas (en realidad, utilizar más depentamento de los 8 primeros caracteres).  $4$  ロ )  $4$  何 )  $4$  ミ )  $4$   $3$

62612 Diseño de aplicaciones seguras. Fernando Tricas García.  $34$ 

# El fichero /etc/passwd

## **E**iemplo

root:x:0:0::/root:/bin/bash bin:x:1:1:bin:/bin:/bin/false daemon:x:2:2:daemon:/sbin:/bin/false adm:x:3:4:adm:/var/log:/bin/false lp:x:4:7:lp:/var/spool/lpd:/bin/false sync:x:5:0:sync:/sbin:/bin/sync shutdown:x:6:0:shutdown:/sbin:/sbin/shutdown halt:x:7:0:halt:/sbin:/sbin/halt mail:x:8:12:mail:/:/bin/false news:x:9:13:news:/usr/lib/news:/bin/false uucp:x:10:14:uucp:/var/spool/uucppublic:/bin/false operator:x:11:0:operator:/root:/bin/bash games:x:12:100:games:/usr/games:/bin/false ftp:x:14:50::/home/ftp:/bin/false smmsp:x:25:25:smmsp:/var/spool/clientmqueue:/bin/false mysql:x:27:27:MySQL:/var/lib/mysql:/bin/false rpc:x:32:32:RPC portmap user:/:/bin/false sshd:x:33:33:sshd:/:/bin/false gdm:x:42:42:GDM:/var/state/gdm:/bin/bash apache:x:80:80:User for Apache:/srv/httpd:/bin/false pop:x:90:90:POP:/:/bin/false nobody:x:99:99:nobody:/:/bin/false user1:x:500:100:User 1:/home/user1:/bin/bash

#### Típicamente legible para todos los usuarios.

62612 Diseño de aplicaciones seguras. Fernando Tricas García. 35 anos e a segura de segundo a 35 anos 35 anos

- login nombre de usuario
- password clave cifrada.
	- \* (cuenta no usada, cambiar clave)  $\times$  (la clave no está aquí)
- $\blacktriangleright$  UID Identificador del Usuario
- GID Identificador del Grupo
- Inf. Usuario -
- Directorio de trabajo
- Intérprete de instrucciones.

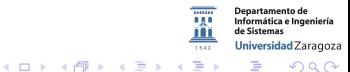

つへへ

# El fichero /etc/group

## Ejemplo

root:x:0:root bin:x:1:root,bin,daemon daemon:x:2: tty:x:5: disk:x:6: lp:x:7: wwwadmin:x:8: kmem:x:9: wheel:x:10: mail:x:12:cyrus news:x:13:news

- $\blacktriangleright$  Nombre del grupo
- $\blacktriangleright$  Clave. En caso de que se permita el acceso a usuarios no listados.
- $\triangleright$  GID
- $\blacktriangleright$  Lista de usuarios

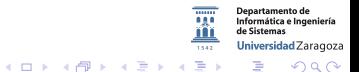

62612 Diseño de aplicaciones seguras. Fernando Tricas García. 36 anos e a segura a segura a segura de 36 anos

# El fichero /etc/shadow

login:password:Daysince:Daysafter:Daysmust:dayswarn:daysexpire:daysince:reserved juan:\$1\$.QKDPc5E\$SWlkjRWexrXYgc98F.:11956:0:90:5:30:12197:

- $\blacktriangleright$  login login name
- $\triangleright$  password password in encrypted form, which is 13 to 24 characters long.
- $\triangleright$  Daysince Days since Jan 1, 1970 that the password was changed
- $\blacktriangleright$  Daysafter Days before the password may be changed
- $\triangleright$  Daysmust Days after which the password must be changed
- $\triangleright$  dayswarn Days before the password will expire (A warning to the user)
- $\triangleright$  daysexpire Days after the password expires that the account is disabled
- $\triangleright$  daysince Days since Jan1, 1970 that the account is disabled.
- $\blacktriangleright$  reserved Reserved field.

62612 Diseño de aplicaciones seguras. Fernando Tricas García. 37

つひへ

tamento de Informática e Ingeniería Universidad Zaragoza

 $4$  ロ )  $4$  何 )  $4$  ミ )  $4$   $3$   $\rightarrow$ 

El fichero /etc/gshadow

general:!!:shelley:juan,bob

- $\triangleright$  Nombre del grupo
- $\blacktriangleright$  Clave cifrada
- $\blacktriangleright$  Administradores del grupo
- $\blacktriangleright$  Miembros del grupo

Departamento de Informática e Ingeniería de Sistemas Universidad Zaragoza  $4$  ロ )  $4$  何 )  $4$  ミ )  $4$   $3$ E  $2Q$ 

62612 Diseño de aplicaciones seguras. Fernando Tricas García. 38 anos e a segundo a segundo a segundo a segundo

# Hay más

/etc/publickey /etc/cram-md5.pwd htpasswd /etc/smb.d/smbpasswd Kerberos, ...

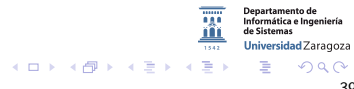

62612 Diseño de aplicaciones seguras. Fernando Tricas García. 39 anos e a segundo a segundo a segundo a segundo

# Atención a ...

- $\triangleright$  Nombres proporcionados por el usuario  $(\cdot../\cdot..)'$ , NUL)
- $\blacktriangleright$  Sitios 'peligrosos'
	- $\triangleright$  Directorios públicos y/o temporales (/tmp, /var/tmp)
	- $\triangleright$  Directorios proporcionados por el usuario
	- $\triangleright$  Ficheros y directorios nuevos (creación)
	- $\blacktriangleright$  Ficheros y directorios de otros usuarios
- $\blacktriangleright$  Ficheros 'interesantes'
	- $\blacktriangleright$  Ficheros de configuración (sistema, usuarios, web, ...)
	- $\blacktriangleright$  Ficheros de registro ('log')
	- $\blacktriangleright$  Ficheros de dispositivos ('dev')
	- $\blacktriangleright$  Tuberías con nombre ('named pipes')
	- $\blacktriangleright$  El sistema de ficheros proc.

62612 Diseño de aplicaciones seguras. Fernando Tricas García.

Universidad Zaragoza

 $\Omega$ 

一番

 $4$  ロ )  $4$  何 )  $4$  ミ )  $4$   $3$   $\rightarrow$ 

# El modelo de Windows

D. Todorov 'Mechanics of User Identification and Authentication. Fundamentals of Identity Management'. Auerbach Publications.

> Jniversidad Zaragoza E.

62612 Diseño de aplicaciones seguras. Fernando Tricas García. 41 anos e a constante a constante de la constant

Control de acceso en Windows NT, 2000, XP, ...

- $\triangleright$  Primera diferencia: mayor granularidad
	- ► Ejemplo: derecho de transferir la propiedad de un fichero vs propiedad del fichero
- $\blacktriangleright$  Permisos basados en capacidades

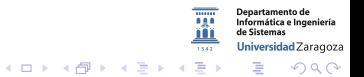

62612 Diseño de aplicaciones seguras. Fernando Tricas García. 42 anos e a constante a constante de la segunda

# En Windows

- $\blacktriangleright$  La unidad fundamental de abstracción en este caso son los objetos:
	- $\blacktriangleright$  Tipo: p.ej. fichero
	- $\triangleright$  Se crean instancias: p.ej. C:kk.txt
- $\blacktriangleright$  Lista de objetos 'asegurables'
	- $\triangleright$  Objetos de servicios de directorio
	- $\triangleright$  Objetos de mapeo de ficheros
	- $\triangleright$  Objetos de sincronización de procesos
	- Objetos 'Job'
	- $\blacktriangleright$  Tuberías con nombre y anónimas
	- $\blacktriangleright$  Elementos compartidos por la red
	- $\blacktriangleright$  Ficheros y directorios NTFS
	- $\blacktriangleright$  Impresoras
	- $\blacktriangleright$  Procesos y threads
	- $\triangleright$  Claves de registro (pero no sus valores)
	- $\blacktriangleright$  Servicios
	- $\triangleright$  Objetos de gestión de ventanas (pero no las ventanas)

Universidad Zaragoza

 $4$  ロ )  $4$  何 )  $4$  ミ )  $4$   $3$ 

62612 Dise˜no de aplicaciones seguras. Fernando Tricas Garc´ıa. 43

Espacios de nombres

- $\triangleright$  Los objetos sin nombre se pueden compartir sólo mediante el identificador ('Handle').
- $\blacktriangleright$  Los objetos con nombre se almacenan jerárquicamente.
	- $\blacktriangleright$  Hay que tener cuidado al crearlos (que no estén ya creados y sean de otros).
	- $\triangleright$  En Vista hay espacios de nombres privados (para aligerar el problema).

Universidad Zaragoza  $4$  ロ )  $4$  何 )  $4$  ミ )  $4$   $3$   $\rightarrow$ 

62612 Diseño de aplicaciones seguras. Fernando Tricas García.  $\frac{44}{100}$ 

Identificadores de objetos ('Object handles')

- $\triangleright$  Se accede a ellos a través del tipo de datos HANDLE.
- $\triangleright$  El acceso se controla mediante una DACL ('Discretionary Access Control List')
	- Independientemente de que tenga nombre o no!
- $\triangleright$  Devolución inconsistente (a veces -1, otras NULL, ...)
- $\blacktriangleright$  Herencia de identificadores: un hijo no tiene acceso a los objetos del padre salvo que los herede

62612 Diseño de aplicaciones seguras. Fernando Tricas García.  $\frac{45}{100}$ 

Universidad Zaragoza

 $4$  ロ )  $4$  何 )  $4$  ミ )  $4$   $3$ 

## Sesiones

Forma de encapsular los datos relativos a una entrada ('logon') al sistema.

- $\triangleright$  Es el mecanismo para encapsular datos relativos a la entrada al sistema
	- **Derechos de acceso**
	- $\triangleright$  Datos accesibles en la sesión
	- **Comportamiento de los procesos en la sesión**

Universidad Zaragoza  $\left\{ \begin{array}{ccc} 1 & 0 & 0 \\ 0 & 1 & 0 \end{array} \right.$ E. つくい

62612 Dise˜no de aplicaciones seguras. Fernando Tricas Garc´ıa. 46

# Identificadores de seguridad (Security ID's)

La identidad de una entidad a la hora de permitirle acceso a recursos.

- $\triangleright$  Nivel de revisión, identificador de autoridad, subautoridad, e identificador relativo ('RID').
	- $\blacktriangleright$  Una SID:
		- S-1-5-32-545
		- S Siempre lo mismo

1 Versión de la especificación de SID. Común a todas las versiones de Windows hasta ahora

5 identificador de autoridad de SECURITY NT AUTHORITY

32 subautoridad de cuentas del sistema ('built-in acc.s')

545 Grupo de usuarios

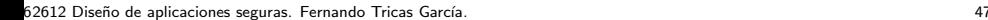

Universidad Zaragoza

E.

 $4$  ロ )  $4$  何 )  $4$  ミ )  $4$   $3$   $\rightarrow$ 

# Usuarios y grupos

#### $\triangleright$  Dos tipos de cuentas de usuarios

- $\blacktriangleright$  Predefinidas
- $\blacktriangleright$  Definidas para el sistema
- $\blacktriangleright$  Tipos de grupos
	- $\triangleright$  Grupos del sistema: se crean automáticamente y de manera dinámica. Las gestiona el sistema operativo.
	- $\blacktriangleright$  Predefinidas
	- **Definidas por el usuario**

artamento de Informática e Ingeniería Universidad Zaragoza  $4$  ロ )  $4$  何 )  $4$  ミ )  $4$   $3$   $\rightarrow$  $\equiv$ つへへ

62612 Dise˜no de aplicaciones seguras. Fernando Tricas Garc´ıa. 48

# Usuarios y grupos

- ► La parte del dominio se genera aleatoriamente durante la instalación
- ► Todos los usuarios y grupos tienen el mismo identificador de dominio
- $\triangleright$  No se reutilizan los RIDs, para evitar que alguien tenga acceso a información de usuarios anteriores

Jniversidad Zaragoza  $4$  ロ )  $4$  何 )  $4$  ミ )  $4$   $3$ 

62612 Diseño de aplicaciones seguras. Fernando Tricas García. 49 anos e a constante a constante a constante de

# Ejemplo de grupos del sistema

- In SID: S-1-0 Name: Null Authority Description: An identifier authority.
- I SID: S-1-0-0 Name: Nobody Description: No security principal.
- I SID: S-1-1 Name: World Authority Description: An identifier authority.
- In SID: S-1-1-0 Name: Everyone Description: A group that includes all users, even anonymous users and guests. Membership is controlled by the operating system.

Note By default, the Everyone group no longer includes anonymous users on a computer that is running Windows XP Service Pack 2 (SP2).

- I SID: S-1-2 Name: Local Authority Description: An identifier authority.
- In SID: S-1-3 Name: Creator Authority Description: An identifier authority.
- In SID: S-1-3-0 Name: Creator Owner Description: A placeholder in an inheritable access control entry (ACE). When the ACE is inherited, the system replaces this SID with the SID for the object's creator.

#### <http://support.microsoft.com/kb/243330>

62612 Diseño de aplicaciones seguras. Fernando Tricas García. 50 anos e a segura de segundo 50 anos 50 anos 50

つへへ

Departamento de Informática e Ingeniería Universidad Zaragoza

E

 $4$  ロ )  $4$  何 )  $4$  ミ )  $4$   $3$   $\rightarrow$ 

# Cuentas predefinidas, grupos y SIDs

- $\blacktriangleright$  500 Administrator S-1-5-21—-500
- $\blacktriangleright$  501 Guest S-1-5-21—-502
- $\triangleright$  502 KRBTGT S-1-5-21-502
- $\triangleright$  512 Domain Admins S-1-5-21—-512
- ▶ 513 Domain Users S-1-5-21—-513
- ▶ 514 Domain Guest S-1-5-21-514
- $\triangleright$  515 Domain Computers S-1-5-21-6-515
- $\triangleright$  516 Domain Controllers S-1-5-21—-516
- ▶ 517 Cert Publishers S-1-5-21-517
- $\triangleright$  518 Schema Admins S-1-5-21—-518
- $\triangleright$  519 Enterprise Admins S-1-5-21---519
- ▶ 520 Group Policy Creator Owners S-1-5-21-520
- $\triangleright$  533 RAS and IAS Servers S-1-5-21- $-$ -533

<http://www.winzero.ca/WEllKnownSIDs.htm>

62612 Dise˜no de aplicaciones seguras. Fernando Tricas Garc´ıa. 51

# Derechos de acceso ('logon rights')

#### Determinan si un usuario puede establecer una conexión de entrada y qué tipo de sesión es la permitida

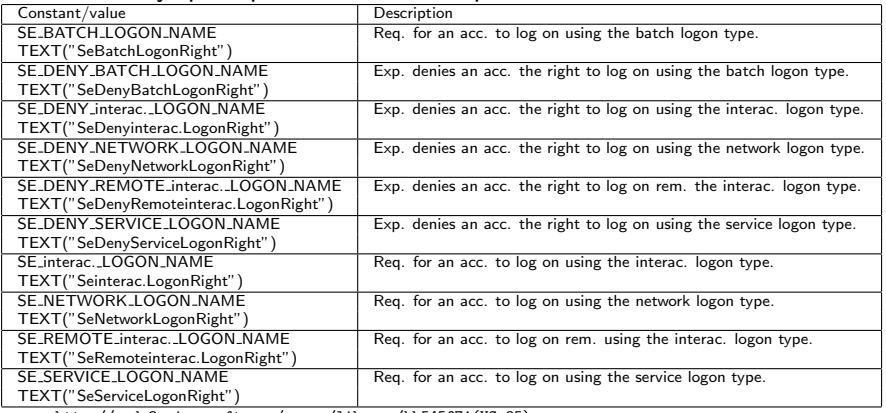

[http://msdn2.microsoft.com/en-us/library/bb545671\(VS.85\).aspx](http://msdn2.microsoft.com/en-us/library/bb545671(VS.85).aspx)

62612 Diseño de aplicaciones seguras. Fernando Tricas García. 52 anos e a segura a segura de segundo e a segundo

 $\Omega$ 

artamento de Informática e Ingeniería Universidad Zaragoza

# Tokens de acceso

- El contexto de seguridad de un proceso
	- $\triangleright$  The security identifier (SID) for the user's account
	- $\triangleright$  SIDs for the groups of which the user is a member
	- $\triangleright$  A logon SID that identifies the current logon session
	- $\triangleright$  A list of the privileges held by either the user or the user's groups
	- $\triangleright$  An owner SID
	- $\blacktriangleright$  The SID for the primary group
	- $\triangleright$  The default DACL that the system uses when the user creates a securable object without specifying a security descriptor
	- $\blacktriangleright$  The source of the access token
	- $\triangleright$  Whether the token is a primary or impersonation token
	- $\triangleright$  An optional list of restricting SIDs
	- $\blacktriangleright$  Current impersonation levels
	- $\triangleright$  Other statistics

<http://msdn2.microsoft.com/en-us/library/aa374909.aspx> Se crea cada vez que alguien se conecta y se copia a cada proceso de

sesión

62612 Diseño de aplicaciones seguras. Fernando Tricas García. 53 anos e a segundo por establecente e a segundo

 $4$  ロ )  $4$  何 )  $4$  ミ )  $4$   $3$ 

Privilegios

- $\blacktriangleright$  SeAssignPrimaryTokenPrivilege
- $\blacktriangleright$  SeAuditPrivilege
- $\blacktriangleright$  SeBackupPrivilege
- $\blacktriangleright$  SeChangeNotifyPrivilege

 $\blacktriangleright$  ...

[http://msdn2.microsoft.com/en-us/library/bb530716\(VS.85\).aspx](http://msdn2.microsoft.com/en-us/library/bb530716(VS.85).aspx)

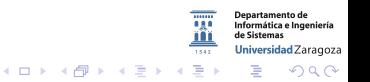

62612 Diseño de aplicaciones seguras. Fernando Tricas García. 54 a composición e a segundo se segundo e segundo

Lista de grupos

► Se comprueban los DACL's de la lista de grupos a los que pertenece.

 $\triangleright$  Se genera al entrar al sistema y no se puede actualizar durante la sesión. SE GROUP ENABLED SE GROUP ENABLED BY DEFAULT SE GROUP INTEGRITY SE GROUP INTEGRITY ENABLED ...

[http://msdn2.microsoft.com/en-us/library/aa379624\(VS.85\).aspx](http://msdn2.microsoft.com/en-us/library/aa379624(VS.85).aspx)

62612 Diseño de aplicaciones seguras. Fernando Tricas García. 55 - 1999 - 1999 - 1999 - 1999 - 1999 - 1999 - 1

Universidad Zaragoza

 $(0,1)$   $(0,1)$   $(0,1)$   $(1,1)$   $(1,1)$   $(1,1)$ 

Además para añadir mas restricciones:

- $\triangleright$  Restricted Tokens (token que tiene una lista restringida no vacía de SID)
- ▶ Software Restriction Policies (SAFER)
- $\blacktriangleright$  Cambios de contexto
- $\blacktriangleright$  Representación ('impersonation')

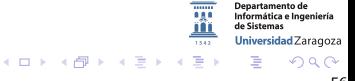

62612 Diseño de aplicaciones seguras. Fernando Tricas García. **En aplicação e a segura de 1966. Este e 1**56

Descriptores de seguridad (asociados a los objetos asegurables). Se componen de:

- $\triangleright$  SID del propietario
- $\triangleright$  SID del grupo
- $\triangleright$  DACL
- $\triangleright$  SACL

Departamento de Informática e Ingeniería Universidad Zaragoza  $4$  ロ )  $4$  何 )  $4$  ミ )  $4$   $3$   $\rightarrow$ E つくい

62612 Diseño de aplicaciones seguras. Fernando Tricas García. 57 anos e a segura a segura a segura a segura a

Máscaras de acceso (bits que describen qué debe tener el SID solicitante)

 $\triangleright$  Derechos de acceso estándar (8 bits reservados, 5 usados. Se aplican a cualquier tipo de objeto)

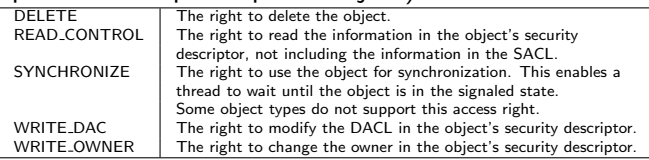

- $\triangleright$  Derechos de acceso específicos (depende del tipo de objeto)
- $\triangleright$  Derechos de acceso genéricos (se aplican a todos los objetos,

pero su significado depende del objeto)

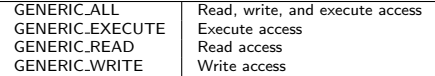

[http://msdn2.microsoft.com/en-us/library/aa446632\(VS.85\).aspx](http://msdn2.microsoft.com/en-us/library/aa446632(VS.85).aspx)

62612 Diseño de aplicaciones seguras. Fernando Tricas García. 58 - 1999, segundo políticas García. 58 - 58 - 59

Herencia de ACLs

 $\blacktriangleright$  Hay que tener cuidado con la herencia (se puede configurar qué heredarán los hijos)

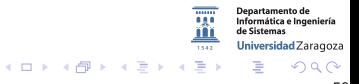

62612 Diseño de aplicaciones seguras. Fernando Tricas García. Casa e a construir a construir a segundo e a segundo de 159

Acceso a los interfaces de programación de los descriptores de seguridad

- $\triangleright$  Control a bajo nivel de ACLs AddAce, AddAccessAllowedAce, AddAccessDeniedAce, GetAce
- $\triangleright$  Cadenas de descriptores de seguridad Permiten el manejo de los datos con un formato mas cómodo, basado en texto

Entonces ...

- ▶ ACL nula: todo el mundo puede hacer lo que quiera con el objeto
- ▶ Orden ACE's ('Access Control Entry'): un ACL es una lista de ACE's y el orden es importante.

62612 Diseño de aplicaciones seguras. Fernando Tricas García. 60 anos e a constante a constante de 160 anos 60

<span id="page-61-0"></span>- a

 $\left\{ \begin{array}{ccc} 1 & 0 & 0 \\ 0 & 1 & 0 \end{array} \right.$ 

Procesos e hilos

- ▶ Un proceso no se ejecuta. Simplemente es un contenedor de hilos ('threads').
- $\triangleright$  Todos los hilos asociados a un proceso comparten el espacio de direcciones y el contorno de seguridad ('security boundary'). Todos tienen acceso sin restricciones a cualquiera de los del mismo proceso.
- ► Carga de un proceso (cuidado con los espacios en blanco, trata de abrir ejecutables sin mas). CreateProcess(NULL, "D:\\Program Files\\My Application $\langle \rangle$  my app.exe", ...)
	- 1. D:\Program.exe 2. D:\Program Files\My.exe 3. ...
- <span id="page-62-0"></span> $\triangleright$  ShellExecute() y ShellExecuteEx() ejecutan a través de la Windows Explorer API (no tienen por qué ejecutar el fichero, si no abrirlo con la aplicación p[red](#page-61-0)[efi](#page-63-0)[n](#page-61-0)[id](#page-62-0)[a](#page-63-0)[\).](#page-0-0)

62612 Diseño de aplicaciones seguras. Fernando Tricas García. 61 de aprendidades e a constantiu e a forma de 1

#### $\triangleright$  Carga de DLLs

- 1. Directorio de la aplicación
- 2. System32
- 3. Directorio del sistema
- 4. Windows o WINNT
- 5. Directorio actual (paso 2 antes de XP)
- 6. PATH

Además: SetDllDirectory()

 $\blacktriangleright$  Redirección DLLs

Para evitar 'DLL hell' (pero tiene problemas con que da preferencia al directorio actual o al especificado. Se puede evitar con el registro).

 $\triangleright$  Manifiesto de la aplicación ('Application Manifest')  $(carga de la aplicación, bibliotecas, módulos, ...)$ 

62612 Diseño de aplicaciones seguras. Fernando Tricas García. 62 - 1999 - 1999 - 1999 - 1999 - 1999 - 1999 - 1

<span id="page-63-0"></span>Universidad Zaragoza

イロメ イ押メ イヨメ イヨメ

Acceso a ficheros

 $\triangleright$  Son objetos y sus permisos definen los permisos para el fichero 'físico'.

## FILE ADD FILE FILE ADD SUBDIRECTORY FILE ALL ACCESS FILE APPEND DATA FILE CREATE PIPE INSTANCE

...

[http://msdn2.microsoft.com/en-us/library/aa364399\(VS.85\).aspx](http://msdn2.microsoft.com/en-us/library/aa364399(VS.85).aspx)

► El acceso es a través de identificadores de ficheros, no de nombres.

Cuidado con CreateFile() con nombres ya usados.

- ► Cuidado con los nombres (más adelante mas)
- $\triangleright$  Cuidado con los objetos que son como ficheros y también con los dispositivos  $4$  ロ )  $4$  何 )  $4$  ミ )  $4$   $3$

62612 Diseño de aplicaciones seguras. Fernando Tricas García. 63 de aprendidades e a contra el segundo de la G

#### El registro

- $\triangleright$  Base de datos centralizada de configuraciones
- $\triangleright$  Organizado en forma de árbol, por claves, con subclaves y valores en las hojas.
- $\blacktriangleright$  Las claves son objetos asegurables
- $\triangleright$  Como cualquier objeto con nombre, están sujetos a la 'ocupación' previa.

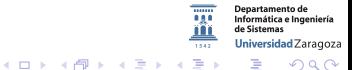

62612 Diseño de aplicaciones seguras. Fernando Tricas García. 64

## Los permisos

- ▶ Listas de Control de Acceso (Access Control Lists ACL)
	- $\triangleright$  Cada entidad tiene asociada su ACL
	- $\triangleright$  Contiene una lista de usuarios y grupos y sus capacidades asociadas
	- $\triangleright$  Con herencia

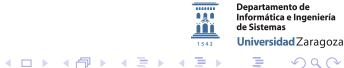

つへへ

62612 Diseño de aplicaciones seguras. Fernando Tricas García. 65 anos e a constante a constante de la constant

# Las credenciales

- $\blacktriangleright$  Las claves están guardadas con un 'hash' y no son fácilmente accesibles
- $\triangleright$  El fichero SAM (Security Accounts Manager) tiene dos hashes de las claves
	- $\triangleright$  LAN Manager hash. Compatibilidad hacia atrás
	- $\blacktriangleright$  Hash de NT

En ambos casos se utiliza DES para cifrar el hash que se obtiene.

- $\triangleright$  En LM se utiliza también DES para obtener el hash con una cadena fija de tamaño fijo. Tiene más 'defectos': se pasa a mayúsculas, ...
- $\blacktriangleright$  En NT se utiliza MD4.

Los algoritmos no están publicados.

62612 Diseño de aplicaciones seguras. Fernando Tricas García. 66 de aprendidades e a contra el segundo de la f

 $4$  ロ )  $4$  何 )  $4$  ミ )  $4$   $3$ 

# Algunas generalidades para terminar

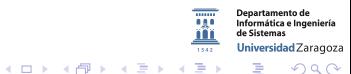

62612 Diseño de aplicaciones seguras. Fernando Tricas García. 67 de aprendidades e a contra el segundo de la f

# Compartimentalización

- $\blacktriangleright$  Las jaulas chroot
- $\blacktriangleright$  La caja de arena sandboxing

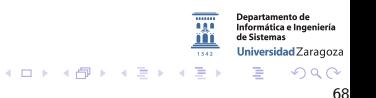

62612 Diseño de aplicaciones seguras. Fernando Tricas García. 68 anos e a constante a constante de 168 anos 68

# Mayor granularidad

- $\triangleright$  Algunos sistemas tipo Unix ofrecen soluciones para obtener mayor granularidad
- $\blacktriangleright$  Trusted Solaris, HP
- $\blacktriangleright$  También existe una tecnología basada en capacidades (capabilities)
- Acceso de control obligatorio (*mandatory access control*), para evitar la propagación de permisos...

Universidad Zaragoza  $4$  ロ )  $4$  何 )  $4$  ミ )  $4$   $3$   $\rightarrow$ 

62612 Diseño de aplicaciones seguras. Fernando Tricas García. 69 - Casas e a constantin e a constantin e a consta